[HPUX](https://zhiliao.h3c.com/questions/catesDis/1122) **[葛小玮【技术大咖】](https://zhiliao.h3c.com/User/other/22724)** 2020-03-20 发表

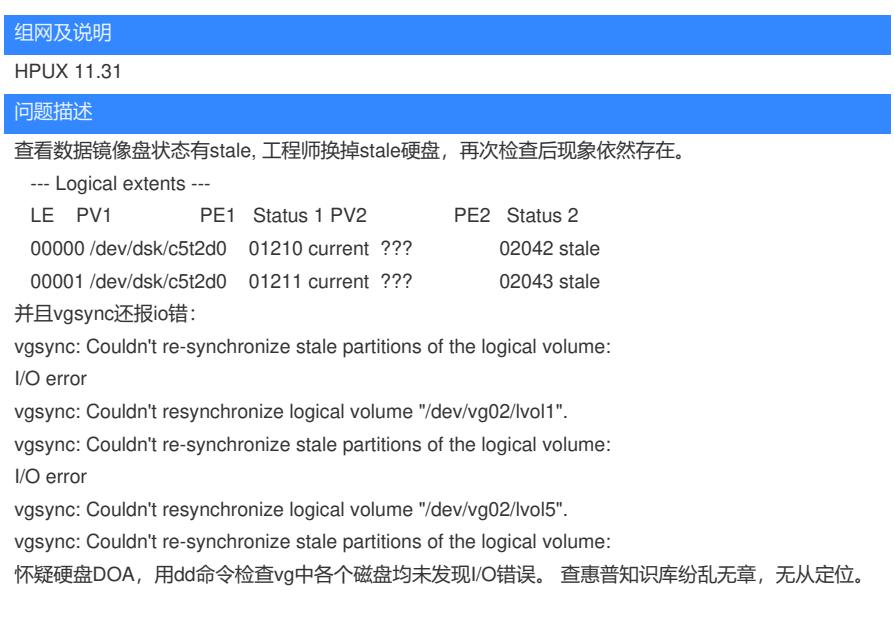

过程分析

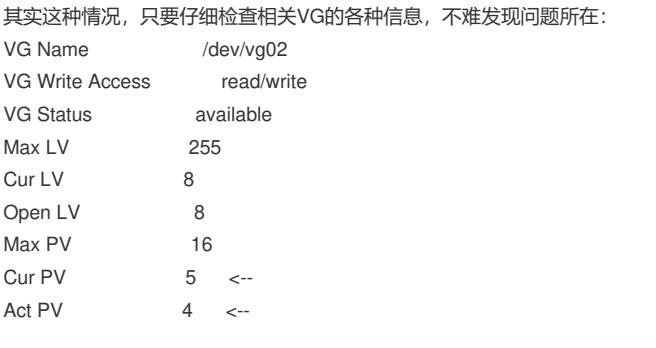

VG02中本有4块盘, 从上看到现在却存在5块, 这就是我们常说的鬼盘。 造成LVM鬼盘的原因大多是由于工程师在线换镜像盘时,没有按标准步骤去做。

解决方法

要解决这个问题只需要按LVM相关步骤去除鬼盘即可,这里就不再赘述。